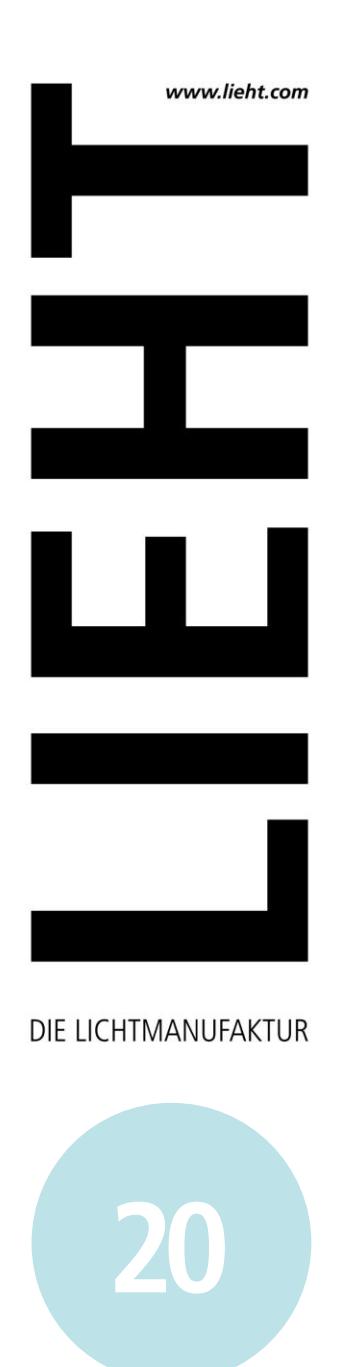

**BRUTTOPREISE** 2020 // Alle Preise in Euro inkl 16%MwSt

Händlerrabatte sowie Versand- und Verpackungskosten gemäß Absprache. Datenblätter finden Sie zum Download auf unserer Website.

**LIEHT**DIE LICHTMANUFAKTUR

www.lieht.com

Maigasse 6 **Fon +49(0)6321 - 1 89 04 04** D - 67489 Kirrweiler Fax +49(0)6321 - 3 99 55 87 info@lieht.com

# **LED-WOHNRAUMLEUCHTEN**

 $\overline{a}$ 

### **Pendelleuchte >>LEICHTSINN<<**

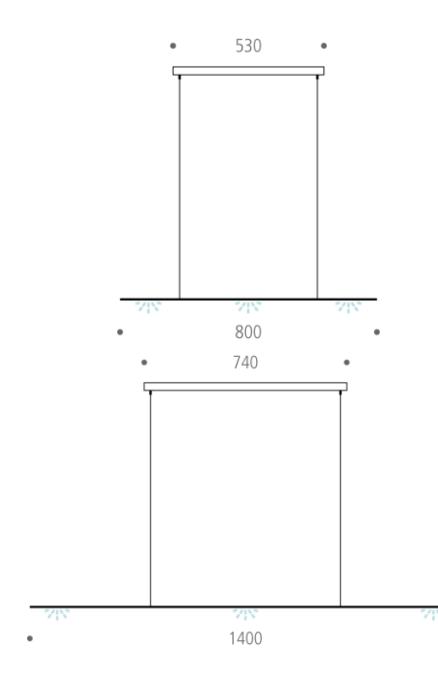

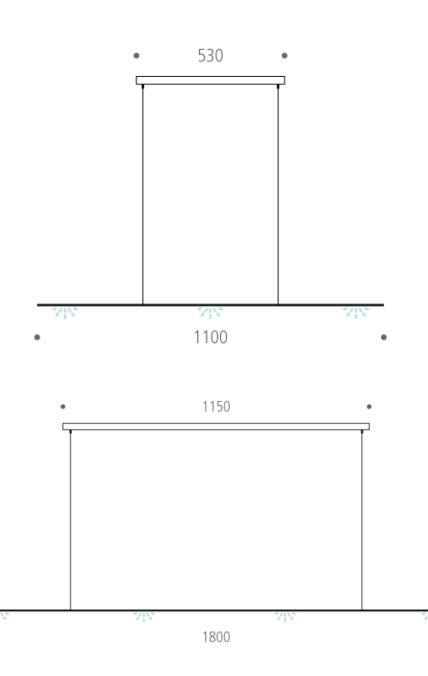

**20**

i.

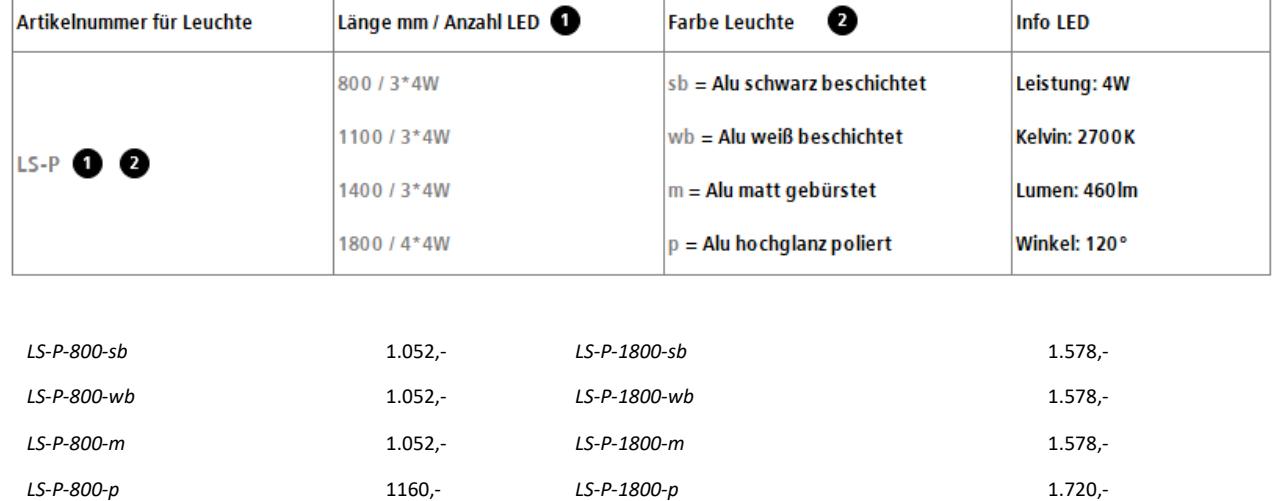

J.

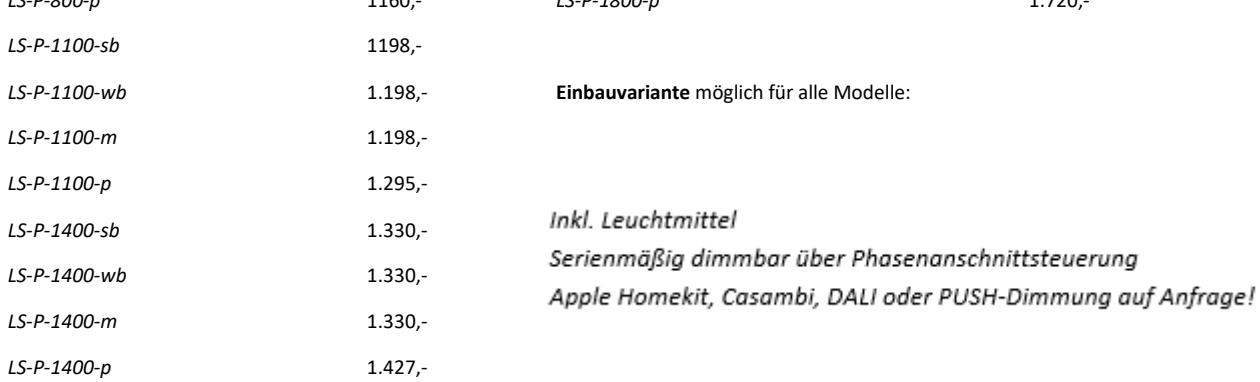

## **LED-WOHNRAUMLEUCHTEN**

### **Pendelleuchte >>LEICHTSINN<<**

**2400mm** // 6\*4W LED // 2700K // inkl. Leuchtmittel

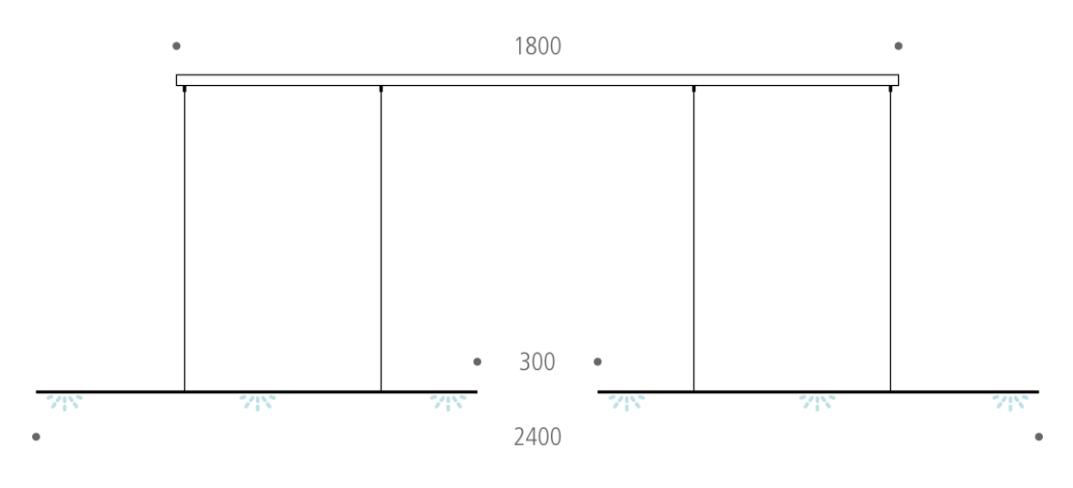

**20**

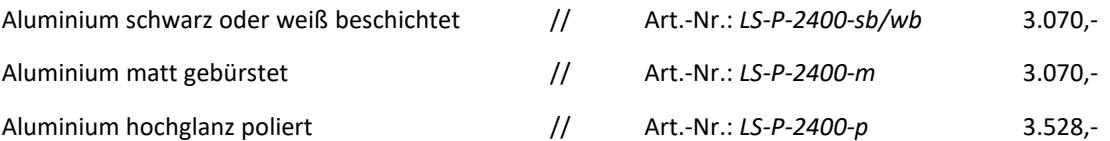

*Serienmäßig dimmbar über Phasenanschnittsteuerung Apple Homekit, Casambi, DALI oder PUSH-Dimmung auf Anfrage!*

#### **Zubehör / Optionen für alle >>LEICHTSINN<< Pendelleuchten**

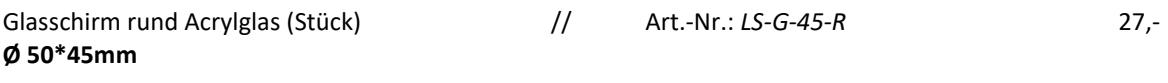

Glasschirm rechteckig Opalglas, zwei Größen, handgeschliffen, matt / poliert (Stück) 55,- (nicht bei schwarzer oder weißer Leuchte möglich)

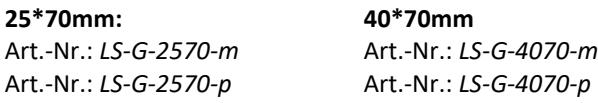

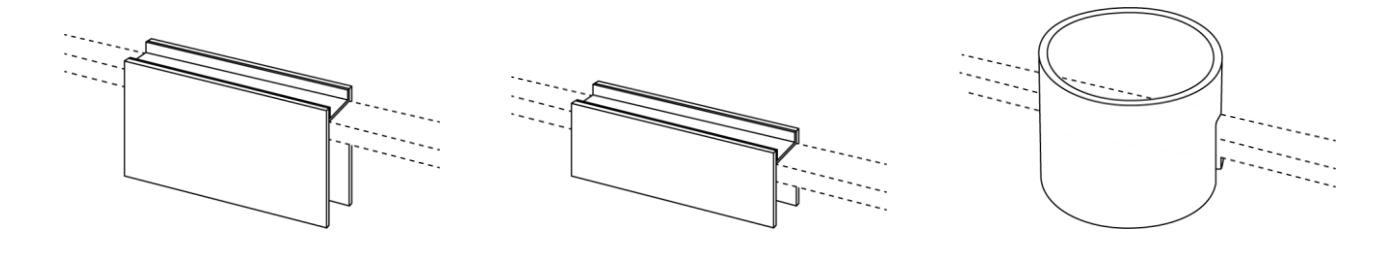

## **LED-WOHNRAUMLEUCHTEN**

### **Tischleuchte >>LEICHTSINN<< mit Magnetschalter**

**Bauform: Hoch, 600mm\*400mm** // 1\*4W LED // 2700K // inkl. Leuchtmittel

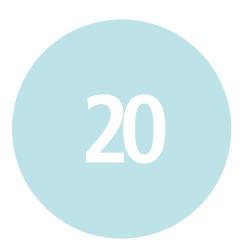

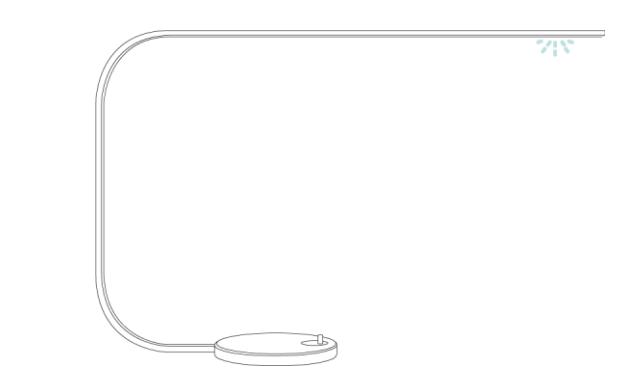

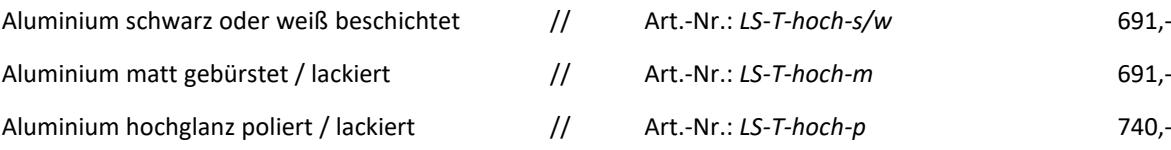

#### **Tischleuchte >>LEICHTSINN<< mit Magnetschalter**

**Bauform: Flach, 700mm\*300mm** // 1\*4W LED // 2700K // inkl. Leuchtmittel

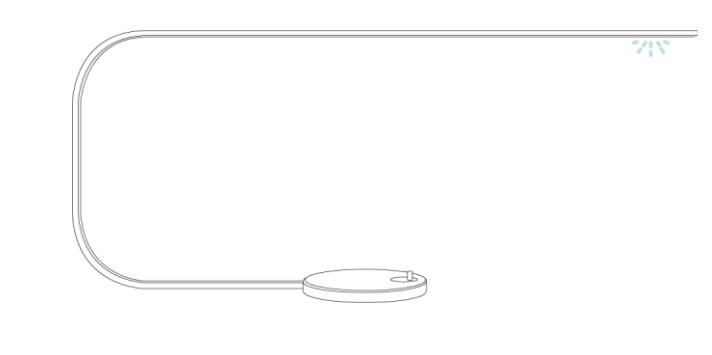

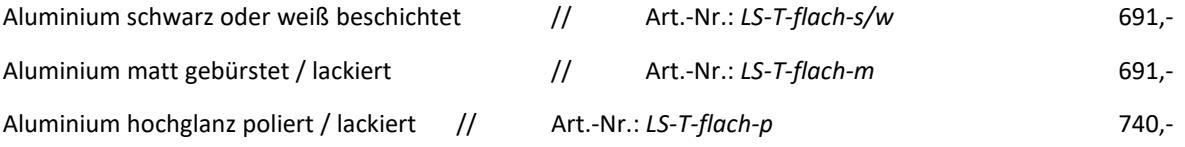

## **LED-WOHNRAUMLEUCHTEN**

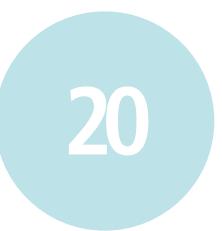

### **Wandleuchte >>LEICHTSINN<<**

**1100mm** // 3\*4W LED // 2700K // inkl. Leuchtmittel

Aluminium matt gebürstet Art.-Nr.: *LS-W-1100-m* 706,-

Aluminium hochglanz poliert Art.-Nr.: *LS-W-1100-p* 764,-

Serienmäßig dimmbar über Phasenanschnittsteuerung

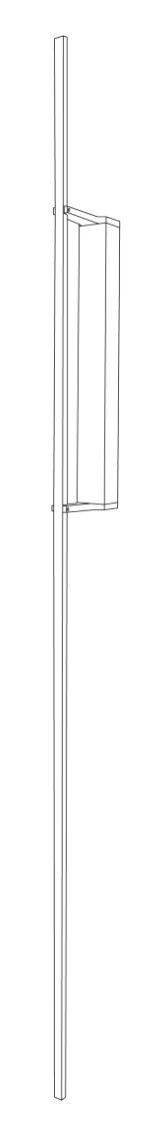

### **Kerzenhalter >>ANALOG<<** \*

Gelber Natursandstein für 1 Teelicht // 1 Candela

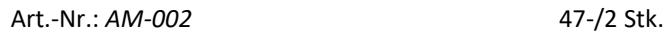

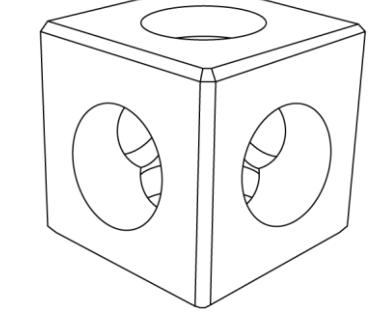

\* nur im LIEHT Online-Shop erhältlich [\(www.lieht-shop.com\)](http://www.lieht-shop.com/)

## **LED-WOHNRAUMLEUCHTEN**

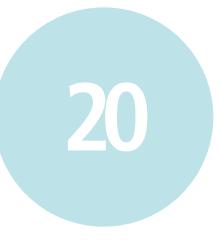

**Pendelleuchte >>FREIGEIST<<**

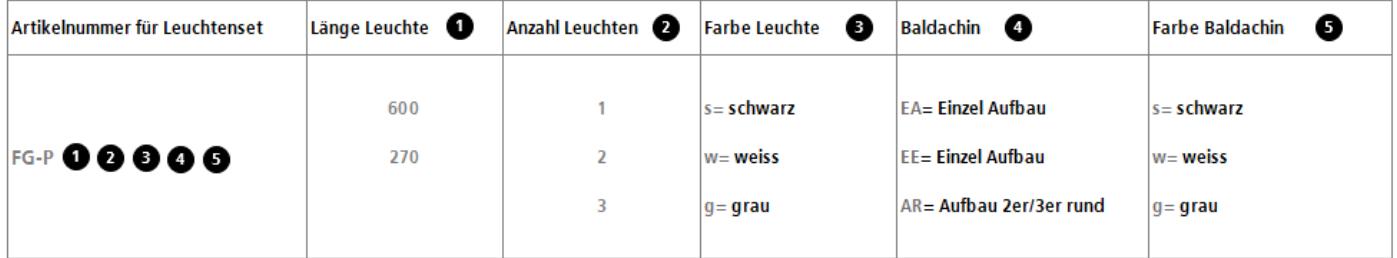

#### **Farbbeschichtungen**

weiss: RAL9016 verkehrsweiß, matt Feinstruktur schwarz: RAL9005 tiefschwarz, matt Feinstruktur grau: RAL7032 kieselgrau, matt Feinstruktur

#### **Artikelnummern für Leuchtenset**

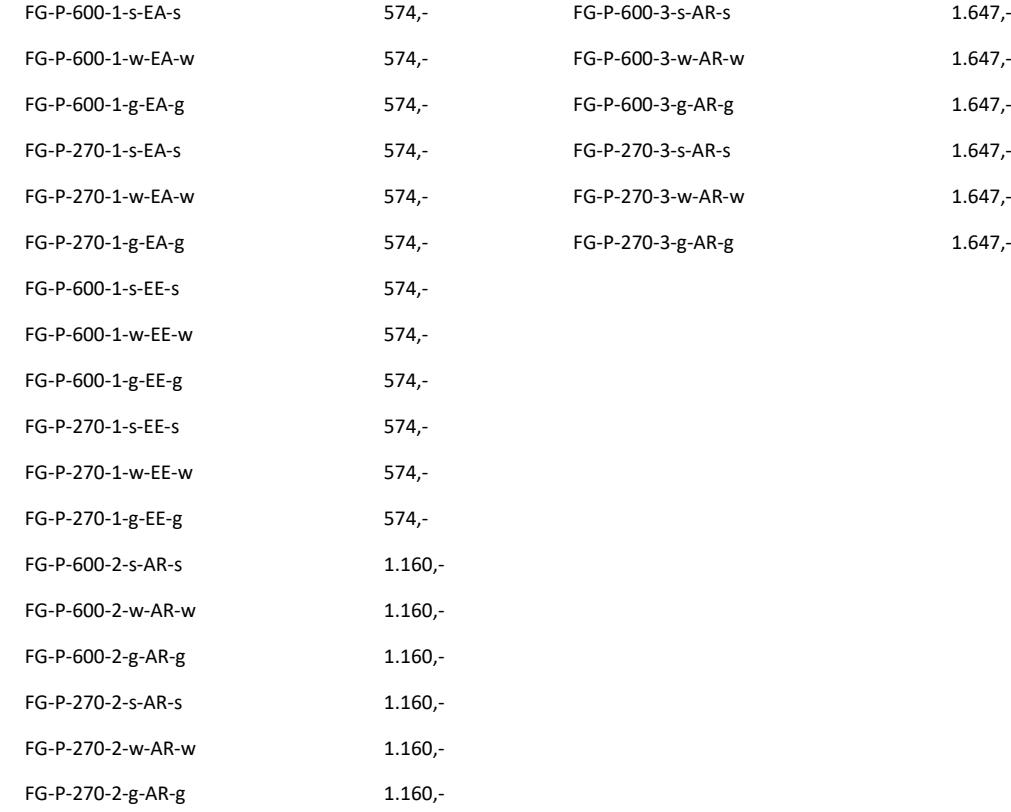

### **LED-WOHNRAUMLEUCHTEN**

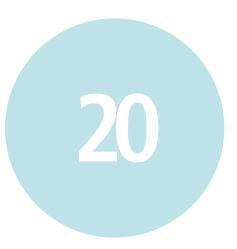

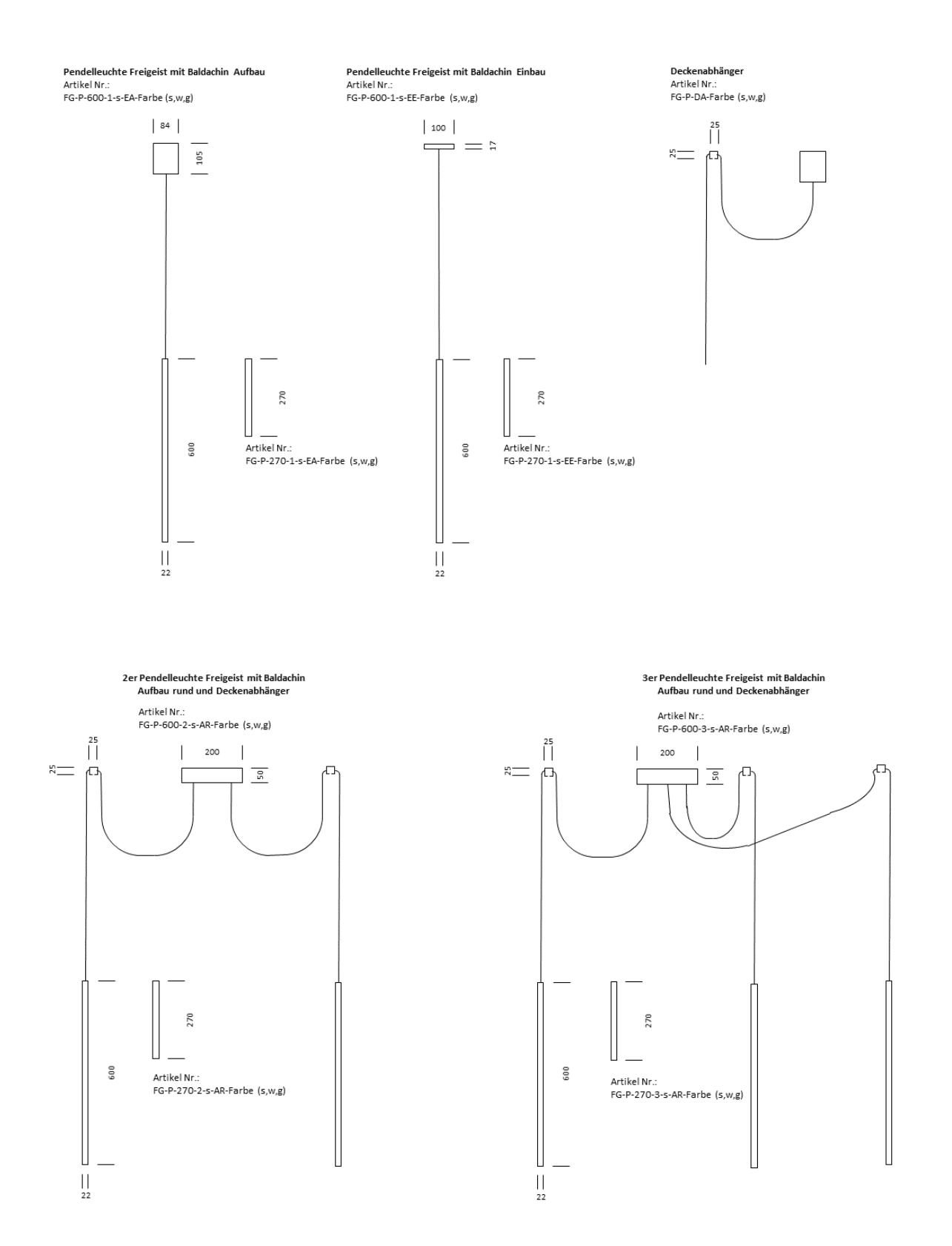

## **LED-WOHNRAUMLEUCHTEN**

#### **Artikelnummern für Optionen**

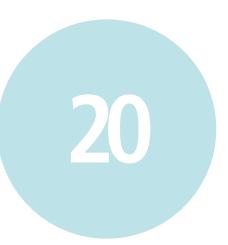

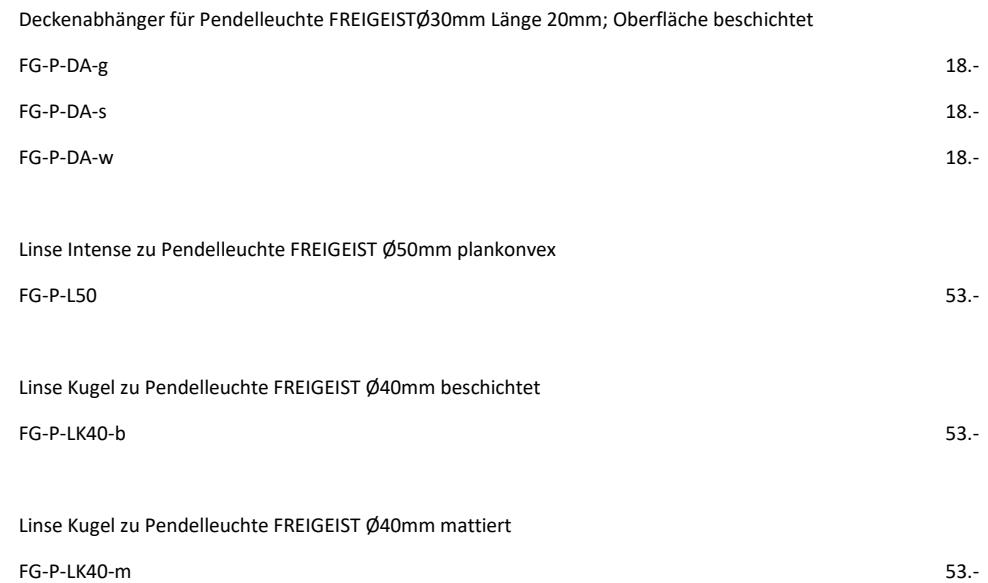

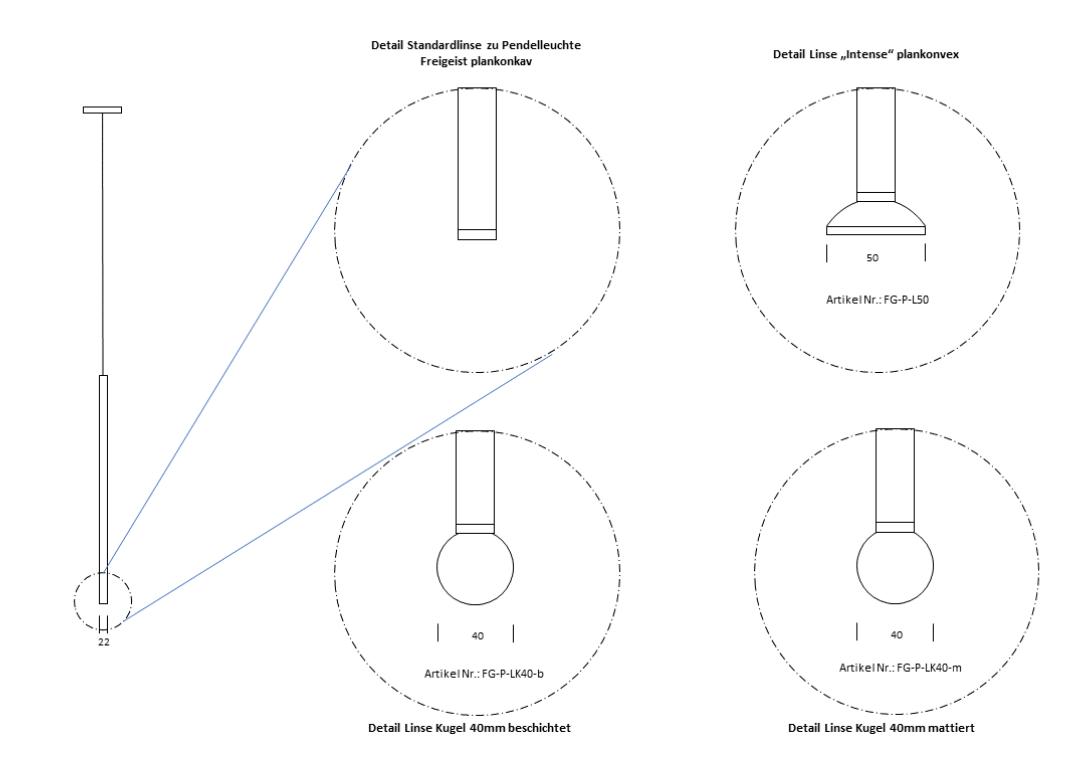